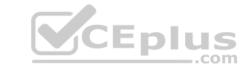

# NS0-513.VCEplus.premium.exam.59q

Number: NS0-513
Passing Score: 800
Time Limit: 120 min
File Version: 1.0

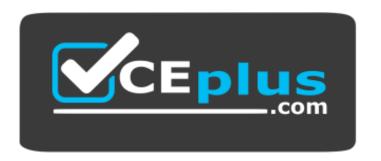

Website: <a href="https://vceplus.com">https://vceplus.com</a>

VCE to PDF Converter: <a href="https://vceplus.com/vce-to-pdf/">https://vceplus.com/vce-to-pdf/</a>
Facebook: <a href="https://www.facebook.com/VCE.For.All.VN/">https://www.facebook.com/VCE.For.All.VN/</a>

Twitter: <a href="https://twitter.com/VCE\_Plus">https://twitter.com/VCE\_Plus</a>

NS0-513

**NetApp Certified Implementation Engineer, Data Protection** 

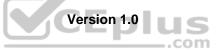

# CEplus

#### Exam B

#### **QUESTION 1**

Which two policies would allow an administrator to configure disaster recovery and archiving in the same destination volume? (Choose two.)

- A. MirrorAllSnapshots
- B. MirrorAndVault
- C. Unified7year
- D. MirrorLatest

Correct Answer: BC Section: (none) Explanation

# **Explanation/Reference:**

Reference: <a href="https://library.netapp.com/ecm/ecm\_download\_file/ECMLP2811525">https://library.netapp.com/ecm/ecm\_download\_file/ECMLP2811525</a>

#### **QUESTION 2**

You have a 2-node FAS9000 cluster that must replicate to a 2-node AFF A300 cluster. Both clusters use self-encrypting drives (SEDs) and need to encrypt all data at rest using centralized key management. Which

two features accomplish this task? (Choose two.)

- A. Onboard Key Management
- B. External Key Management
- C. NetApp Volume Encryption (NVE)
- D. NetApp Storage Encryption (NSE)

Correct Answer: BC Section: (none) Explanation

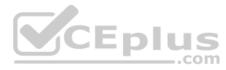

#### Explanation/Reference:

Reference: https://docs.netapp.com/ontap-9/index.jsp?topic=%2Fcom.netapp.doc.pow-nve%2FGUID-5DD87E19-F311-4B2C-898C-285032E0B116.html

#### **QUESTION 3**

You notice that after you delete data from your FlexVol volume, some Snapshot copies have also been deleted. Snapshot auto delete is enabled.

Which volume autosize mode must be enabled for this behavior to occur?

- A. grow
- B. disrupt
- C. grow\_shrinik
- D. off

Correct Answer: B Section: (none) Explanation

#### **Explanation/Reference:**

Reference: https://library.netapp.com/ecmdocs/ECMP1368826/html/GUID-6653B102-E228-4D1E-82F1-AFF58FE144C5.html

# **QUESTION 4**

You want to set up protection relationships at the time of provisioning one or more primary volumes in the source cluster in ONTAP.

Which NetApp management tool enables you to accomplish this task?

A. ONTAP CLI B.

SnapCenter

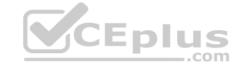

C. OnCommand System Manager

D. OnCommand Unified Manager

Correct Answer: C Section: (none) Explanation

# **Explanation/Reference:**

Reference: https://library.netapp.com/ecm/ecm\_download\_file/ECMLP2854936

#### **QUESTION 5**

Which OnCommand Workflow Automation (WFA) feature allows users to download prebuilt WFA packs?

A. the Administration Portal

B. the Utility Toolchest

C. the Storage Automation Store

D. the Designer Portal

Correct Answer: C Section: (none) Explanation

# Explanation/Reference:

Reference: https://library.netapp.com/ecm/ecm\_download\_file/ECMLP2812225\_(61)

# **QUESTION 6**

A customer has a MetroCluster solution and wants to automate the disaster-recovery process. The customer wants to control the switchcover between the sites.

Which NetApp tool would satisfy these requirements?

A. OnCommand Unified Manager

B. MetroCluster Tiebreaker

C. OnCommand System Manager

D. OnCommand SnapCenter

Correct Answer: B Section: (none) Explanation

# **Explanation/Reference:**

Reference: https://library.netapp.com/ecm/ecm\_download\_file/ECMLP2812225

#### **QUESTION 7**

What does the metrocluster configuration-settings interface create command do?

A. It creates a MetroCluster local cluster ISL.

B. It creates a MetroCluster local cluster interconnect.

C. It creates a MetroCluster intercluster LIF.

D. It creates a MetroCluster MCCIP interface.

Correct Answer: D Section: (none) Explanation

#### **Explanation/Reference:**

Reference: https://docs.netapp.com/ontap-9/index.jsp?topic=%2Fcom.netapp.doc.dot-mcc-inst-cnfg-ip%2FGUID-6E1B8EB3-7D0F-40E6-A654-799FAE591EA4.html

**QUESTION 8** 

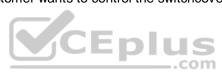

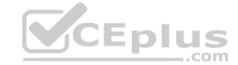

You are using OnCommand Unified Manager to monitor the health and availability of your data protection relationships.

In this situation, what must be added to enable you to create, break, and resynchronize relationships?

- A. SnapCenter
- B. OnCommand System Manager
- C. OnCommand Insight
- D. OnCommand Workflow Automation

Correct Answer: D Section: (none) Explanation

**Explanation/Reference:** 

QUESTION 9 You are maintaining a 4-node

MetroCluster.

How are the high-availability interconnects cabled?

- A. Each high-availability pair controller is cabled to its local partner.
- B. High-availability interconects between the nodes are not needed.
- C. High-availability interconnects are only needed for the remote connections between the nodes.
- D. High-availability interconnects are cabled both locally and remotely between the nodes.

Correct Answer: C Section: (none) Explanation

**Explanation/Reference:** 

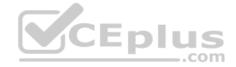

#### **QUESTION 10**

You have deployed the DP\_Optimized (DPO) license on the destination cluster to support a high number of volumes and peer relationships for setting up data protection with multiple source clusters. You want to obtain a list of unprotected volumes on the source cluster and protect them.

Which two management tools would be used to accomplish this task? (Choose two.)

- A. ONTAP CLI
- B. OnCommand Insight
- C. OnCommand System Manager
- D. OneCollect

Correct Answer: AC Section: (none) Explanation

**Explanation/Reference:** 

**QUESTION 11** Synchronous replication is available for which two NetApp solutions? (Choose two.)

- A. StorageGRID Webscale
- B. ONTAP Select
- C. MetroCluster
- D. Cloud Backup

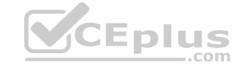

Correct Answer: BC Section: (none) Explanation

**Explanation/Reference:** 

Reference: <a href="https://www.netapp.com/us/media/ds-3769.pdf">https://www.netapp.com/us/media/ds-3769.pdf</a>

#### **QUESTION 12**

A customer has setup an SVM DR relationship to provide disaster recovery capability at the SVM level.

The secondary site has a different network configuration. They want to replicate the protocol and services configuration of the primary SVM to the secondary SVM when creating the SVM DR relationship. Which

two actions will accomplish this task? (Choose two.)

A. Set the identity preserve option to false.

- B. Set the discard configuration network option.
- C. Set the vserver-dr-protection unprotected option.
- D. Set the identity preserve option to true.

Correct Answer: BD Section: (none) Explanation

# Explanation/Reference:

Reference: https://blog.netapp.com/simplified-sym-level-data-protection-using-oncommand-system-manager-9-5/

#### **QUESTION 13**

A company is evaluating different data protection solutions. The company requires a solution that provides both local failover and storage tiering.

Which two solutions meet these requirements? (Choose two.)

A. a FAS9000A system with SSD aggregates and FabricPool

B. a FAS8200A NetApp Private Storage (NPS) system and Cloud Backup

C. an AFF A300A with StorageGRID WebScale

D. a FAS2650A system with HDD aggregates and FabricPool

Correct Answer: AC Section: (none) Explanation

# **Explanation/Reference:**

**QUESTION 14** You are configuring SnapMirror on the NetApp Cloud Backup appliance (formerly AltaVault).

In this scenario, which LIF type IP addresses must be white listed?

- A. cluster management
- B. cluster
- C. intercluster
- D. node management

Correct Answer: C Section: (none) Explanation

#### Explanation/Reference:

 $Reference: \\ \underline{http://docs.netapp.com/ocsc-30/index.jsp?topic=\%2Fcom.netapp.doc.df-cloud-bu-wg\%2FGUID-0399652E-ABE4-4735-8C7D-516CD76B1876.html} \\ \underline{http://docs.netapp.com/ocsc-30/index.jsp?topic=\%2Fcom.netapp.doc.df-cloud-bu-wg\%2FGUID-0399652E-ABE4-4735-8C7D-516CD76B1876.html} \\ \underline{http://docs.netapp.com/ocsc-30/index.jsp?topic=\%2Fcom.netapp.doc.df-cloud-bu-wg\%2FGUID-0399652E-ABE4-4735-8C7D-516CD76B1876.html} \\ \underline{http://docs.netapp.com/ocsc-30/index.jsp?topic=\%2Fcom.netapp.doc.df-cloud-bu-wg\%2FGUID-0399652E-ABE4-4735-8C7D-516CD76B1876.html} \\ \underline{http://docs.netapp.com/ocsc-30/index.jsp?topic=\%2Fcom.netapp.doc.df-cloud-bu-wg\%2FGUID-0399652E-ABE4-4735-8C7D-516CD76B1876.html} \\ \underline{http://docs.netapp.com/ocsc-30/index.jsp?topic=\%2Fcom.netapp.doc.df-cloud-bu-wg\%2FGUID-0399652E-ABE4-4735-8C7D-516CD76B1876.html} \\ \underline{http://docs.netapp.doc.df-cloud-bu-wg\%2FGUID-0399652E-ABE4-4735-8C7D-516CD76B1876.html} \\ \underline{http://docs.netapp.doc.df-cloud-bu-wg\%2FGUID-0399652E-ABE4-4735-8C7D-516CD76B1876.html} \\ \underline{http://docs.netapp.doc.df-cloud-bu-wg\%2FGUID-0399652E-ABE4-4735-8C7D-516CD76B1876.html} \\ \underline{http://docs.netapp.doc.df-cloud-bu-wg\%2FGUID-0399652E-ABE4-4735-8C7D-516CD76B1876.html} \\ \underline{http://docs.netapp.doc.df-cloud-bu-wg\%2FGUID-0399652E-ABE4-4735-8C7D-516CD76B1876.html} \\ \underline{http://docs.netapp.dc-df-cloud-bu-wg\%2FGUID-0399652E-ABE4-4735-8C7D-516CD76B1876.html} \\ \underline{http://docs.netapp.dc-df-cloud-bu-wg\%2FGUID-0399652E-ABE4-4735-8C7D-516CD76B1876.html} \\ \underline{http://docs.netapp.dc-df-cloud-bu-wg\%2FGUID-0399652E-ABE4-4735-8C7D-516CD76B1876.html} \\ \underline{http://docs.netapp.dc-df-cloud-bu-wg\%2FGUID-0399652E-ABE4-4735-8C7D-516CD76B1876.html} \\ \underline{http://docs.netapp.dc-df-cloud-bu-wg\%2FGUID-0399652E-ABE4-4735-8C7D-516CD76B1876.html} \\ \underline{http://docs.netapp.dc-df-cloud-bu-wg\%2FGUID-0399652E-ABE4-4735-8C7D-516CD76B1876.html} \\ \underline{http://docs.netapp.dc-df-cloud-bu-wg\%2FGUID-0399652E-ABE4-4735-8C7D-516CD76B1876.html} \\ \underline{http://docs.netapp.dc-df-cloud-bu-wg\%2FGUID-0399652E-ABE4-4735-8C7D-516CD76B1876.html} \\ \underline{http://docs.netapp.dc-df-cloud-bu-wg\%$ 

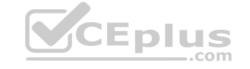

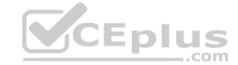

#### **QUESTION 15**

A client has a 100 GB NFS volume with a 20% Snapshot reserve that hosts several virtual machines on an aggregate with no additional capacity. There are currently 10 GB of Snapshot copies associated with the past two weeks of activity with the volume. An external monitoring system is reporting that the volume is 99% consumed.

According to NetApp, which action should be used to prevent the volume from going offline?

- A. Modify the Snapshot reserve to 10%.
- B. Enable storage efficiency on the volume.
- C. Expand the aggregate on which the volume resides.
- D. Delete Snapshot copies from the volume to free up space.

Correct Answer: C Section: (none) Explanation

#### Explanation/Reference:

#### **QUESTION 16**

In a MetroCluster IP configuration, which two network ports must be connected to dedicated switches? (Choose two.)

- A. the port associated with the cluster LIF
- B. the port associated with the node management LIF
- C. the port associated with the intercluster LIF
- D. the port associated with the MetroCluster IP LIF

Correct Answer: AB Section: (none) Explanation

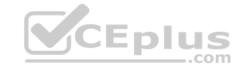

# Explanation/Reference:

#### **QUESTION 17**

Click the Exhibit button.

| Destination Volume       |                                                    |   |                                 |        |
|--------------------------|----------------------------------------------------|---|---------------------------------|--------|
| ? Cluster:               | cluster-1                                          | ~ |                                 |        |
| Storage Virtual Machine: | vs0(peered)                                        |   | Browse                          |        |
| Volume:                  | New Volume C Select Volume Volume name: Aggregate: |   |                                 |        |
|                          | svm1_vol_2_vault                                   |   | aggr1                           | Browse |
|                          |                                                    |   | 70.13 GB available (of 70.14GB) |        |

An employee's computer and mapped home folder has been encrypted with ransomware. You are asked to restore the data from a SnapVault repository.

Referring to the exhibit, what happens when the volume is restored?

- A. All files in the volume are restored.
- B. The restore is performed locally.
- C. The original data is decrypted in place.
- D. Only files that have changed in the volume are restored.

**Correct Answer:** A

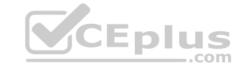

| Section: (none)<br>Explanation                                                                                                    |                                                                                       |
|----------------------------------------------------------------------------------------------------|---------------------------------------------------------------------------------------|
| Explanation/Reference:                                                                                                    |                                                                                       |
| QUESTION 18 Click the Exhibit button. Select SQL server backup options                                                                                      |                                                                                       |
| Choose backup type                                                                                                    |                                                                                       |
| Full backup and log backup                                                                                                    |                                                                                       |
| Full backup                                                                                                    |                                                                                       |
| ○ Log backup                                                                                                    |                                                                                       |
| ✓ Copy only backup 🚯                                                                                                    |                                                                                       |
| Commvault IntelliSnap and NetApp SnapCenter are both being used to                                                                                          | back up the same Microsoft SQL Server database.                                       |
| Referring to the exhibit, which action will SnapCenter perform on the M                                                                                     | licrosoft SQL transaction logs?                                                       |
| A. move B. keep C. delete D. truncate                                                                                                    | CEplus                                                                                |
| Correct Answer: D Section: (none) Explanation                                                                                                    |                                                                                       |
| Explanation/Reference: Reference: <a href="https://documentation.commvault.com/commvault/v11_sp5">https://documentation.commvault.com/commvault/v11_sp5</a> | i/article?p=products/sql/snap/backup_adv.htm                                          |
| QUESTION 19 A customer wants to monitor the current utilization of storage capacity                                                                         | to ensure storage availability. They decide to implement quotas on some volumes. What |
| are three types of quotas that would satisfy the customer's requiremen                                                                                      | nt? (Choose three.)                                                                   |
| A. user B. aggregate                                                                                                    |                                                                                       |

Correct Answer: ACE Section: (none) Explanation

C. group
D. volume
E. qtree

Explanation/Reference:

Reference: https://library.netapp.com/ecmdocs/ECMP1196906/html/GUID-07CDD7F3-5958-478F-AE58-62AE4B8699D7.html

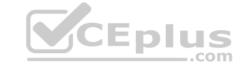

**QUESTION 20** Using SnapCenter 4.0, you are restoring a virtual machine.

Which additional tool would be used to monitor the restore?

- A. VMware vSphere Web client
- B. Virtual Storage Console
- C. OnCommand System Manager
- D. OnCommand Unified Manager

Correct Answer: A Section: (none) Explanation

#### **Explanation/Reference:**

#### **QUESTION 21**

A client has a VMware vSphere environment with several MS SQL servers currently running that provides back-end Web services. You are asked to prepare a disaster recovery solution that would minimize downtime if any of these virtual machines become corrupted and unavailable.

Which solution will satisfy the requirement?

- A. Use the NetApp SnapCenter software to take a complete backup of the entire virtual server that is hosting the database.
- B. Use the NetApp Virtual Storage Console snapshot function to take a complete backup of the entire virtual server that is hosting the database.
- C. Use the NetApp SnapCenter software to take a consistent backup of the database and operating system, followed by another Snapshot copy of the virtual server.
- D. Use the NetApp SnapCenter plug-in for VMware vSphere to take a complete backup of the entire virtual server that is hosting the database.

Correct Answer: D Section: (none) Explanation

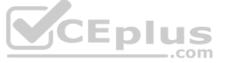

# **Explanation/Reference:**

#### **QUESTION 22**

You are asked to select a controller platform as a backup target with support for 40GbE, 32 Gbps FC, and the ability to attach three stacks of disk shelves.

Which tool would you use to find the information that you need?

- A. Active IQ
- B. Interoperability Matrix Tool (IMT)
- C. OneCollect
- D. Hardware Universe

Correct Answer: D Section: (none) Explanation

# Explanation/Reference:

Reference: http://uadmin.nl/init/wp-content/uploads/2018/04/STRSW-ILT-ONTAPADM\_StudentGuide.pdf

# **QUESTION 23**

Click the Exhibit button.

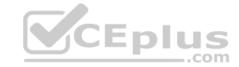

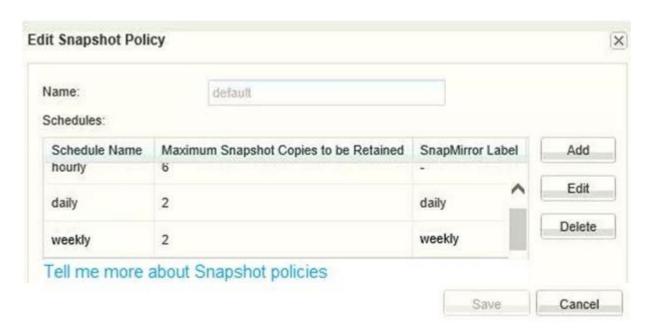

You have a volume that was configured a year ago using the default Snapshot policy that is shown in the exhibit. You need to increase the number of weekly maximum Snapshot copies to retain eight copies.

Which additional action is needed to have eight weekly Snapshot copies in this volume after modifying the schedule?

A. Delete six weekly Snapshot copies B. Reapply the default policy to the volume

C. Wait six weeks for Snapshot retention.

D. Modify the Snapshot reserve.

Correct Answer: B Section: (none) Explanation

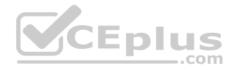

# **Explanation/Reference:**

**QUESTION 24** You have experienced a disaster at your source site and activated SVM DR. The source site is now up, but your source SVMs no longer exist. You must restore data to the original source and maintain the SVM DR configuration. Which two steps must be taken to accomplish this task? (Choose two.)

- A. Delete the cluster peer relationship.
- B. Replicate the data from the disaster-recovery site to the new source with volume SnapMirror.
- C. Create the new source SVM by creating an SVM disaster-recovery relationship from the original destination.
- D. Delete the existing SVM peer relationship.

Correct Answer: BD Section: (none) Explanation

#### **Explanation/Reference:**

#### **QUESTION 25**

You have deployed a MetroCluster IP disaster recovery solution for cross-site protection and business continuity operations.

In this scenario, which two statements are correct? (Choose two.)

- A. Replication of storage data is performed over the iSCSI connections between the two sites.
- B. Replication of storage data is performed over high-bandwidth dedicated links in the IP fabric and NVRAM over a high-bandwidth dedicated FC fabric. C. Replication of storage data is performed over a high-bandwidth dedicated FC fabric and NVRAM over high-bandwidth dedicated links in the IP fabric.

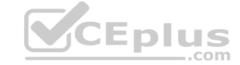

D. Replication of storage and NVRAM data is performed over high-bandwidth dedicated links in the IP fabric.

Correct Answer: AB Section: (none) Explanation

# **Explanation/Reference:**

#### **QUESTION 26**

The volume efficiency modify command, enables which three storage efficiency technologies when applied to a FlexVol volume? (Choose three.)

- A. compaction
- B. thin-provisioning
- C. compression
- D. RAID-TEC
- E. deduplication

Correct Answer: CE Section: (none) Explanation

#### **Explanation/Reference:**

Reference: https://library.netapp.com/ecmdocs/ECMP1610211/html/GUID-2593A6B9-C800-4ABE-8033-DC82F12B4027.html

QUESTION 27 Which two statements are correct about MetroCluster IP requirements for intercluster

LIFs? (Choose two.)

- A. At least one interface per node is required.
- B. Either an IPv6 address or IPv4 address is required.
- C. A dedicated network port is required.
- D. Jumbo frames are required.

Correct Answer: BC Section: (none) Explanation

# **Explanation/Reference:**

## **QUESTION 28**

A storage system is running low on space, and you enable a Snapshot autodelete policy on a volume. You need to replicate Snapshot copies to another storage system before they are deleted. Which

two SnapMirror policies would retain the deleted Snapshot copies? (Choose two.)

- A. XDPDefault
- B. MirrorAllSnapshots
- C. MirrorLatest
- D. MirrorAndVault

Correct Answer: BD Section: (none) Explanation

# **Explanation/Reference:**

# **QUESTION 29**

Which two NetApp tools would be used to set up protection relationships between a SolidFire cluster and an ONTAP cluster? (Choose two.)

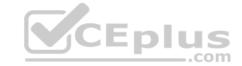

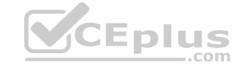

A. SnapCenter

B. SolidFire Element Operating System UI

C. OnCommand Insight

D. ONTAP CLI

Correct Answer: BD Section: (none) Explanation

Explanation/Reference:

Reference: <a href="https://www.netapp.com/us/media/tr-4651.pdf">https://www.netapp.com/us/media/tr-4651.pdf</a>

# **QUESTION 30**

You must create and establish schedules for NetApp Snapshot copies and NetApp SnapMirror replication mirrors, and you need to manage them from a centralized location. Which

two products would satisfy the requirements? (Choose two.)

A. OnCommand System Manager

B. NetApp SnapCenter

C. OnCommand Insight

D. Commvault IntelliSnap

Correct Answer: AB Section: (none) Explanation

**Explanation/Reference:** 

**QUESTION 31** 

Click the Exhibit button.

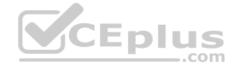

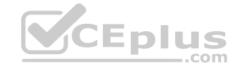

Vserver Name: svm\_sanluns01

Volume Name: vol\_sanluns01dev\_01

Aggregate Name: aff 01 aggr1

Volume Size: 100Gb Volume State: online

Volume Style: flex

Available Size: 1000.0GB

Total User-Visible Size: 1000GB

Used Size: 2.00MB

Used Percentage: 0%

Volume Nearly Full Threshold Percent: 95%

Volume Full Threshold Percent: 98%

Maximum Autosize: 1.17TB

Minimum Autosize: 1000GB

Autosize Grow Threshold Percentage: 95%

Autosize Shrink Threshols Percentage: 50%

Autosize Mode: true

Space Guarantee in Effect: true

Space SLO in Effect: true

Space SLO: none

Space Guarantee Style: none

Fractional Reserve: 100%

Snapshot Reserve Used: 0% Snapshot Policy: none

Node name: aff-01

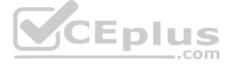

Referring to the exhibit, which setting specifies the point that the vol\_sanluns01dev\_01 volume will increase in size?

- A. Volume Nearly Full Threshold Percent
- B. Space Guarantee in Effect
- C. Autosize Grow Threshold Percentage
- D. Fractional Reserve

Correct Answer: C Section: (none) Explanation

# **Explanation/Reference:**

**QUESTION 32** A company has implemented a MetroCluster cluster. The company wants to use MetroCluster TieBreaker to monitor and detect failures of the cluster.

In this situation, which three components are monitored? (Choose three.)

- A. nodes through local node interfaces
- B. FC connectivity of the ATTO bridges
- C. FC connectivity of the fabric switches
- D. the cluster, through cluster designated interfaces
- E. the surviving cluster

Correct Answer: ADE

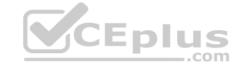

Section: (none) Explanation

#### **Explanation/Reference:**

Reference: <a href="https://docs.netapp.com/ontap-9/index.jsp?topic=%2Fcom.netapp.doc.hw-metrocluster-tiebreaker%2FGUID-79A81337-B147-4497-A1D4-D7802FC23D76.html">https://docs.netapp.com/ontap-9/index.jsp?topic=%2Fcom.netapp.doc.hw-metrocluster-tiebreaker%2FGUID-79A81337-B147-4497-A1D4-D7802FC23D76.html</a>

#### **QUESTION 33**

You have recently installed and set up a new NetApp HCI deployment in your data center that consists of four compute nodes and four storage nodes. Inside this HCI deployment, you are using ONTAP Select for file services. You must protect the data inside the ONTAP Select VM in case of a rack failure.

Which two methods would accomplish this task? (Choose two.)

- A. Replicate the volumes using SnapMirror from inside the ONTAP Select VM to an existing ONTAP cluster.
- B. Enable FabricPools in the ONTAP Select instance.
- C. Replicate the SVMs from inside the ONTAP Select VM to an existing ONTAP cluster using SVM DR.
- D. Using SolidFire real-time remote replication, replicate the hosting volumes to an ONTAP cluster.

Correct Answer: CD Section: (none) Explanation

# **Explanation/Reference:**

#### **QUESTION 34**

Click the Exhibit button.

| Options                               | Value                            |                |
|---------------------------------------|----------------------------------|----------------|
| SnapMirror Policy Type                | MirrorAndVault                   |                |
| Hourly Snapshot Copy Schedule         | 6:05 a.m., 12:05 p.m., 6:05 p.m. |                |
| Daily Snapshot Copy Schedule          | 12:10 a.m.                       | <b>V</b> CEplu |
| Daily SnapMirror Replication Schedule | 2:15 a.m.                        |                |
| Average Snapshot Delta                | 50 GB                            |                |
| Dedicated Bandwidth for Replication   | 1 Gbps                           |                |

You are configuring a SnapMirror relationship to capture all daily activities and archive them. Information about the environment is shown in the exhibit.

In this scenario, how much data must be transferred during the scheduled SnapMirror update?

- A. 150 GB
- B. 200 GB
- C. 50 GB
- D. 250 GB

Correct Answer: B Section: (none) Explanation

# Explanation/Reference:

#### **QUESTION 35**

You want to implement a cross-site disaster recovery solution for a mission critical business application that can provide a near zero recovery time objective (RTO) and recovery point objective (RPO). You want to use the existing highbandwidth dedicated Ethernet and IP infrastructure for replication between the two sites.

Which NetApp solution meets these business requirements?

- A. MetroCluster IP
- B. FlexGroup

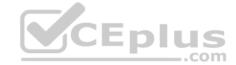

C. Synchronous SnapMirror

D. SVM DR

Correct Answer: A Section: (none) Explanation

**Explanation/Reference:** 

Reference: https://www.netapp.com/us/media/tr-4705.pdf

**QUESTION 36** You just created a mirror relationship using OnCommand System Manager in ONTAP 9.3. You review the relationship using the CLI.

In this scenario, what is the expected type and default SnapMirror policy?

A. DP and DPDefault

- B. XDP and DPDefault
- C. DP and XDPDefault
- D. XDP and MirrorAllSnapshots

Correct Answer: B Section: (none) Explanation

# **Explanation/Reference:**

#### **QUESTION 37** CEplus Click the Exhibit button. **Destination Volume** ? Cluster: cluster-1 Browse... ? Storage Virtual Machine: vs0(peered) Volume: New Volume C Select Volume Volume name: Aggregate: svm1\_vol\_2\_vault aggr1 Browse... 70.13 GB available (of 70.14GB) ✓ Enable dedupe

You have data corruption in a volume, and you are asked to restore the data from a SnapVault destination.

Referring to the exhibit, which two actions occur when the volume is restored? (Choose two.)

- A. Only files that have changed in the volume are restored.
- B. The restore is performed locally.
- C. The restore is performed over the intercluster LIFs.
- D. All files in the volume are restored.

Correct Answer: AC Section: (none) Explanation

# **Explanation/Reference:**

# **QUESTION 38**

To ensure enough bandwidth for other applications, you want to restrict all replication bandwidth on your destination cluster.

How would you accomplish this task?

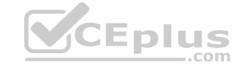

- A. Using OnCommand System Manager on your source cluster, create a QoS policy on the source.
- B. Using the ONTAP CLI, enable global throttling on the source cluster.
- C. Using OnCommand System Manager on your destination cluster, create a QoS policy on the destination.
- D. Using the ONTAP CLI, enable global throttling on the destination cluster.

Correct Answer: B Section: (none) Explanation

# **Explanation/Reference:**

Reference: https://docs.netapp.com/ontap-9/topic/com.netapp.doc.pow-dap/GUID-BBEDC81C-23CE-47FE-A242-F39846A8DD7F.html

**QUESTION 39** You are planning on archiving 200 TB of data with SnapVault to an ONTAP Cloud Instance.

Which NetApp tool manages your Bring Your Own License (BYOL)?

- A. OnCommand System Manager
- B. OnCommand Unified Manager
- C. OnCommand Cloud Manager
- D. OnCommand Insight

Correct Answer: C Section: (none) Explanation

# **Explanation/Reference:**

Reference: https://kb.netapp.com/app/answers/answer\_view/a\_id/1074936/~/ontap-cloud-byol-%28bring-your-own-license%29-is-expired-

#### OUESTION 40

You have a project that requires off-site backup for selected data volumes, but another physical site or system is not within the current budget.

Which NetApp product would help you to satisfy this requirement?

- A. NetApp MetroCluster
- B. NetApp FlexArray
- C. NetApp ONTAP Cloud
- D. NetApp FlexClone

Correct Answer: C Section: (none) Explanation

# **Explanation/Reference:**

#### **QUESTION 41**

You are asked to size an ONTAP disaster recovery and backup cluster. You are required to use 4 x 40 Gb Ethernet ports per controller and 4 x 32 Gb FC ports per controller. You also need to confirm support for Commvault IntelliSnap for NetApp v11.

In this scenario, which two tools would confirm these requirements? (Choose two.)

- A. Active IQ
- B. Interoperability Matrix Tool
- C. Hardware Universe
- D. OneCollect

Correct Answer: BC

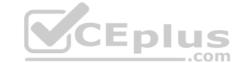

Section: (none) Explanation

#### **Explanation/Reference:**

#### **QUESTION 42**

A client has a primary data center that is located in a coastal area where the forecast is calling for a Category 5 hurricane to make landfall in three days. The client's data is protected using NetApp SVM SnapMirror replication technology with identity-preserve that is enabled. The data is mirrored to a destination cluster outside of the affected area. The client has scheduled a controlled maintenance window for tomorrow to ensure that dependable operations are maintained. Which three steps must be taken to accomplish this task? (Choose three.)

- A. You must break the SnapMirror relationship on each individual volume between the source and the destination clusters.
- B. You must configure the destination SVM volumes for data access.
- C. You must reboot each server in your infrastructure so that they can access the data from the destination volumes.
- D. You must break the SnapMirror relationship between the source and the destination SVMs.
- E. You must stop the source SVM before activating the destination SVM.

Correct Answer: BDE Section: (none) Explanation

#### Explanation/Reference:

Reference: https://docs.netapp.com/ontap-9/index.jsp?topic=%2Fcom.netapp.doc.pow-dap%2FGUID-C4F0D584-6C27-4EBA-8DF0-5F795BAD226A.html

**QUESTION 43** What are three prerequisites for replicating an Element OS volume to ONTAP? (Choose three.)

- A. SnapMirror must be licensed on the SolidFire cluster.
- B. The ONTAP cluster must be running ONTAP 9.3 or later.
- C. SnapVault must be licensed on the ONTAP cluster.
- D. Enable SnapMirror on the SolidFire cluster.
- E. SnapMirror must be licensed on the ONTAP cluster.

Correct Answer: ADE Section: (none) Explanation

# Explanation/Reference:

Reference: <a href="https://www.netapp.com/us/media/tr-4651.pdf">https://www.netapp.com/us/media/tr-4651.pdf</a>

QUESTION 44 When volumes are set to be thin-provisioned, what must be monitored

for space usage?

- A. Snapshot reserve
- B. aggregate
- C. volume clone space
- D. LUN

Correct Answer: B Section: (none) Explanation

**Explanation/Reference:** 

**QUESTION 45** Which technology uses

synchronous replication?

A. SnapMirror XDP

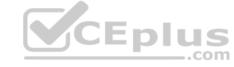

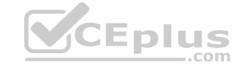

B. FabricPool

C. MetroCluster mirrored aggregate

D. SVM DR

Correct Answer: A Section: (none) Explanation

# **Explanation/Reference:**

Reference: <a href="https://blog.netapp.com/snapmirror-synchronous-simplify-and-manage-volume-granular-zero-rpo-replication/">https://blog.netapp.com/snapmirror-synchronous-simplify-and-manage-volume-granular-zero-rpo-replication/</a>

**QUESTION 46** You asked a colleague to create a new SnapMirror replication relationship of type "Vault" between two SVMs on separate clusters. You want to verify that the SVMs are healthy and updating on a particular schedule. What are two ways to accomplish this task? (Choose two.)

A. Use OnCommand System Manager on the source cluster for verification.

B. Use OnCommand System Manager on the destination cluster for verification.

C. Use the ONTAP CLI on the destination cluster and issue the snapmirror show -fields healthy, schedule command.

D. Use the ONTAP CLI on the source cluster and issue the snapmirror show -fields healthy, schedule command.

Correct Answer: AD Section: (none) Explanation

#### Explanation/Reference:

Reference: https://library.netapp.com/ecm/ecm\_download\_file/ECMLP2496254 (21)

#### **QUESTION 47**

The customer wants to set up a disaster-recovery relationship between the NetApp SolidFire cluster and the NetApp FAS cluster.

Which two statements are true in this scenario? (Choose two.)

A. The volume must not be participating in SolidFire remote replication.

B. SnapMirror on the SolidFire cluster must be disabled.

C. The volumes access type must be set to "Replication Target."

D. SnapMirror on the SolidFire cluster must be enabled.

Correct Answer: CD Section: (none) Explanation

**Explanation/Reference:** 

#### **QUESTION 48**

Click the Exhibit button.

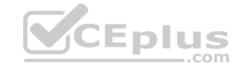

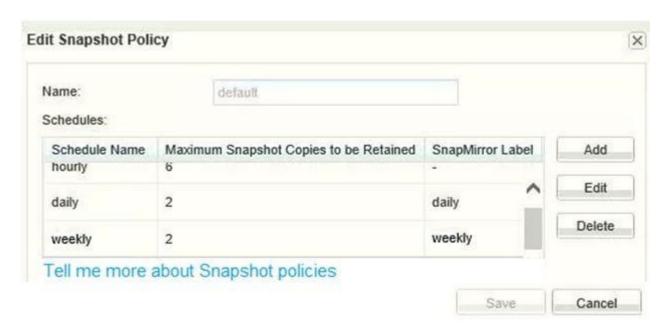

You have a volume that was configured a year ago using the default Snapshot policy that is shown in the exhibit. You need to increase the number of hourly maximum Snapshot copies to retain only four copies.

Which additional action is needed to keep only four hourly Snapshot copies in this volume after modifying the schedule?

- A. Delete two hourly Snapshot copies
- B. Reapply the default policy to the volume
- C. Modify the volume guaranteeD. Modify the Snapshot reserve.

Correct Answer: A Section: (none) Explanation

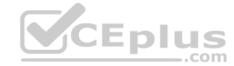

# **Explanation/Reference:**

# **QUESTION 49**

A user's home directory, mounted using NFS, has been encrypted by a ransomware attack. The user asks you to retrieve the data.

In this scenario, which process would allow you to accomplish this task?

- A. Restore the data from a Snapshot copy.
- B. Take a new Snapshot copy of the volume.
- C. Apply the XDPDefault policy to the volume.
- D. Apply the MirrorAllSnapshots policy to the volume.

Correct Answer: A Section: (none) Explanation

# **Explanation/Reference:**

#### **QUESTION 50**

You have a SolidFire cluster running SolidFire Element Operating System 10.1 and are asked to replicate to an existing ONTAP cluster.

Which ONTAP destination is supported?

- A. ONTAP Select with the MirrorAllSnapshots policy
- B. FAS9000 with the MirrorAndVault policy

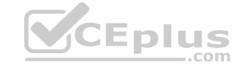

C. ONTAP Cloud with the MirrorLatest policy

D. AFF A700 with the XDPDefault policy

Correct Answer: C Section: (none) Explanation

**Explanation/Reference:** 

Reference: https://www.netapp.com/us/media/tr-4651.pdf

#### **QUESTION 51**

You have a FAS9000 with 10 TB NL-SAS drives that is replicating to a FAS8200 with 4 TB NL-SAS drives. An 80 TB source volume on the FAS9000 is showing 50% storage efficiency. After that volume mirror is initialized, the FAS8200 destination volume is showing only 10% storage efficiency.

In this scenario, why is storage efficiency reduced after replication?

- A. The different controller models require logical replication.
- B. The different sized drives use different efficiency methods.
- C. The source volume has inline deduplication enabled.
- D. The destination volume has post process compression enabled.

Correct Answer: B Section: (none) Explanation

#### **Explanation/Reference:**

**QUESTION 52** Which product delivers application-consistent recovery across local and remote sites?

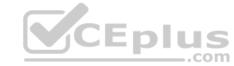

- A. SnapCenter
- B. OnCommand Unified Manager
- C. OnCommand System Manager
- D. SnapDrive

Correct Answer: D Section: (none) Explanation

# Explanation/Reference:

Reference: https://kb.netapp.com/app/answers/answer\_view/a\_id/1001733/~/faq%3A-snapmanager-suite-

**QUESTION 53** You want to implement NetApp Volume Encryption on your ONTAP 9.3 cluster production volumes.

What are two ways to accomplish this task? (Choose two.)

- A. Use OnCommand System Manager to edit the volume and enable encryption.
- B. Use the vol move start command with the -encrypt-destination true parameter.
- C. Use the volume modify command with the -is-encrypted true parameter.
- D. Use the OnCommand System Manager "move volume" feature.

Correct Answer: CD Section: (none) Explanation

**Explanation/Reference:** 

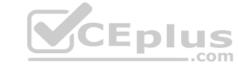

#### **QUESTION 54**

Click the Exhibit button.

cluster1::> snapmirror policy show -policy XDPDefault

Vserver Policy Policy Number Transfer
Name Name Type Of Rules Tries Priority Comment

Cluster1 XDPDefault vault 3 8 normal Vault policy with daily and weekly rules.

SnapMirror Label: daily Keep: 7

weekly 52 hourly 6 Total Keep: 65

cluster1::> snapshot policy show default

Vserver cluster1

Number of Is

Policy Name Schedules Enabled Comment

default 3 true Default policy with hourly, daily & weekly schedules
Schedule Count Prefix SnapMirror Label

hourly 6 hourly
daily 2 daily daily
weekly 2 weekly weekly

You have configured a vaulting relationship that is not updating hourly Snapshot copies to the destination.

Referring to the exhibit, what is the problem?

- A. The source Snapshot policy is missing the hourly label.
- B. The SnapMirror policy is missing the hourly label.
- C. There is no hourly schedule in the SnapMirror policy.
- D. The SnapMirror policy is missing the daily label.

Correct Answer: A Section: (none) Explanation

#### Explanation/Reference:

#### **QUESTION 55**

A customer wants to change a SnapMirror replication schedule to update more frequently. They have 25 GB of data per update to be replicated along a single 1 Gbps Ethernet link.

In this scenario, what is the minimum amount of time required between SnapMirror updates?

- A. 20 minutes
- B. 200 minutes
- C. 3 minutes
- D. 5 minutes

**Explanation** 

Correct Answer: A Section: (none)

Explanation/Reference:

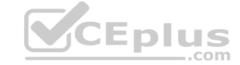

#### **QUESTION 56**

You are asked to provide a solution that will allow a client to copy the data stored in a FlexVol volume to a remote tape system for archiving. You are using a cluster-aware backup application to perform this task. Which

three actions are required when you configure this solution for your client? (Choose three.)

- A. Configure NDMP at the SVM level.
- B. Configure multiple LIFs for SVM-scoped NDMP.
- C. Configure NDMP at the node level.
- D. Create a backup user account on the cluster.
- E. Configure a LIF for node-scoped NDMP.

Correct Answer: CDE Section: (none) Explanation

#### **Explanation/Reference:**

Reference: https://library.netapp.com/ecm/ecm\_download\_file/ECMLP2496247 (5)

#### **QUESTION 57**

You are asked to verify that data stored in your disaster recovery site can be restored and is viable. Currently, you have a NetApp SnapMirror relationship with a MirrorAllSnaps policy type that is enabled and is updating frequently.

What would be a nondisruptive method to carry out a detailed validation of your disaster-recovery strategy?

- A. Use SyncMirror on the destination aggregate on the destination cluster, and validate the data.
- B. Perform a SnapMirror reverse resynchronization to restore the data from the destination cluster to the source cluster, and validate the data.
- C. Break the SnapMirror relationship and validate the data.
- D. Create a FlexClone volume of the destination volume on the destination cluster, and validate the data.

Correct Answer: B Section: (none) Explanation

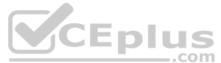

# **Explanation/Reference:**

#### **QUESTION 58**

You create a Snapshot copy of a NetApp volume in either OnCommand System Manager or through the ONTAP CLI.

In this scenario, what happens?

- A. A redirect-on-write Snapshot copy is created and stored within the volume.
- B. A copy-on-write Snapshot copy is created and stored within the volume.
- C. A redirect-on-write Snapshot copy is created and stored within the aggregate.
- D. A copy-on-write Snapshot copy is created and stored within the aggregate.

Correct Answer: B Section: (none) Explanation

#### **Explanation/Reference:**

#### **QUESTION 59**

Your customer wants to be notified of SnapMirror lag errors within 15 minutes. The customer is not interested in maintaining custom scripts. How would you accomplish this task?

- A. Use OnCommand Unified Manager to create an error alert for SnapMirror Relationship lag.
- B. Use OnCommand Unified Manager to generate Volume Transfer Status reports on a schedule.

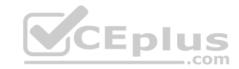

- C. Use OnCommand System Manager to notify on Protection Health errors.
- D. Use OnCommand System Manager to create a warning alert for SnapMirror lag.

Correct Answer: A Section: (none) Explanation

Explanation/Reference:

Reference: <a href="https://community.netapp.com/t5/Data-Infrastructure-Management-Software-Discussions/Alert-of-SnapMirror-Lag-Times/td-p/130845">https://community.netapp.com/t5/Data-Infrastructure-Management-Software-Discussions/Alert-of-SnapMirror-Lag-Times/td-p/130845</a>

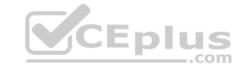